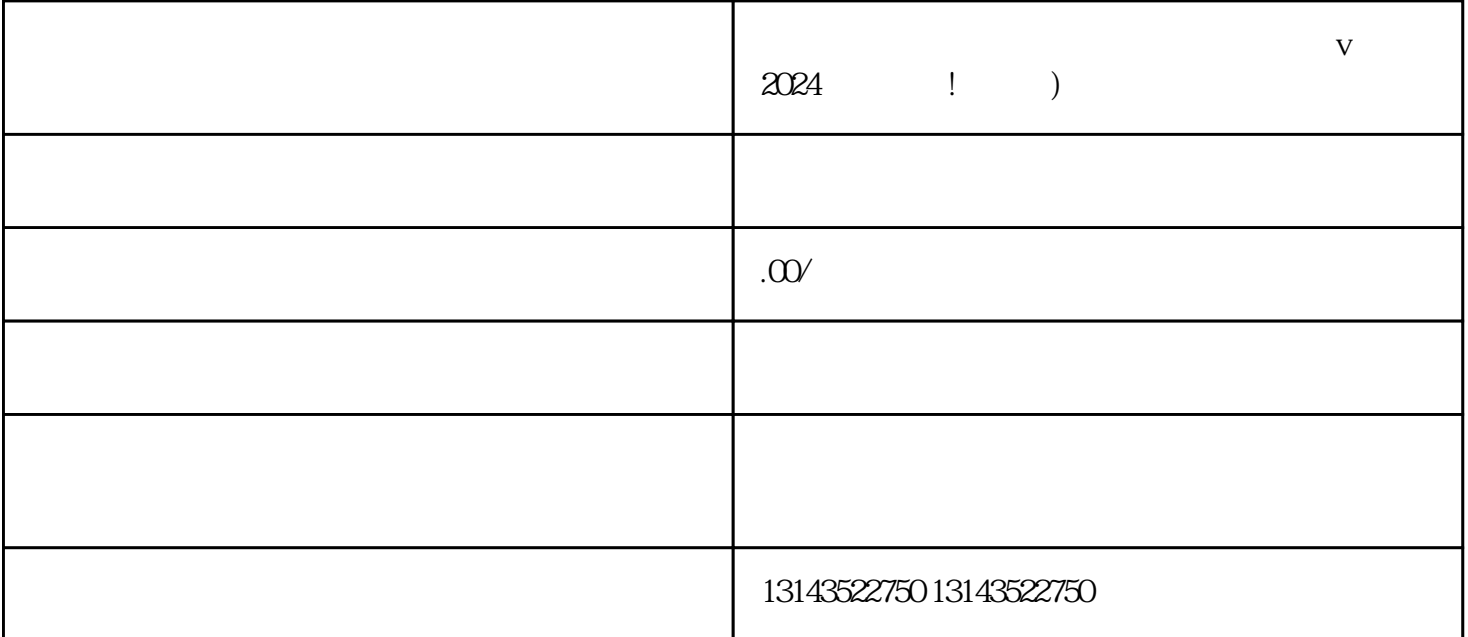

 $V$  2024

 $V$ 

 $APP$ 

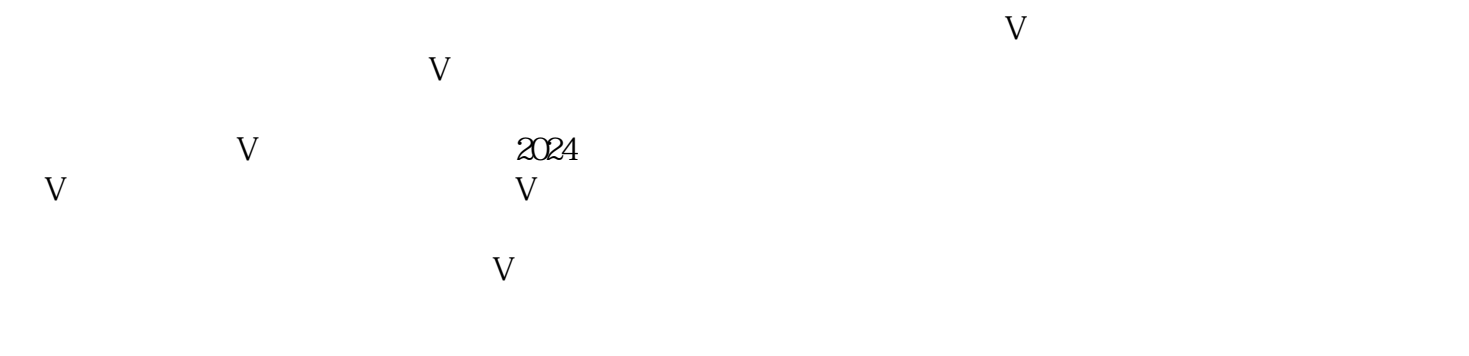

 $z$ himing $z$ himing